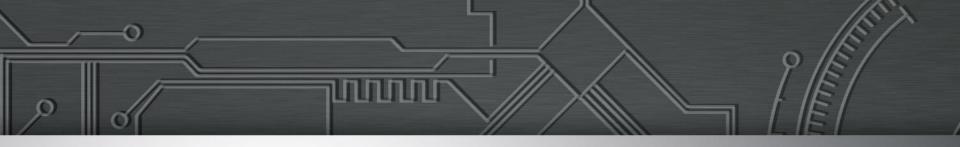

## Accessibility on SVG and SEO

Reinaldo Ferraz – CEWEB.br

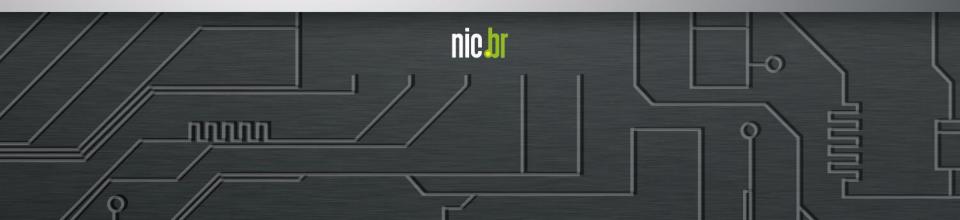

# cewebbr

Web Technologies Study Center

#### Objective

 Facilitate the participation of Brazilian community in global Web development enviroment

սորող

cewebbr nicbr cgibr

#### Mission

• Promote activities that encourage the use of open technologies and standardized on the Web.

### Summary

cewebbr nicbr cgibr

սողող

- SVG format vs bitmap format
- Accessible images on the web
- Describing images on the Web
- Screen readers and browser tests
- Search Engine Optimization
- The experiment
- Conclusion

#### SVG format vs bitmap format

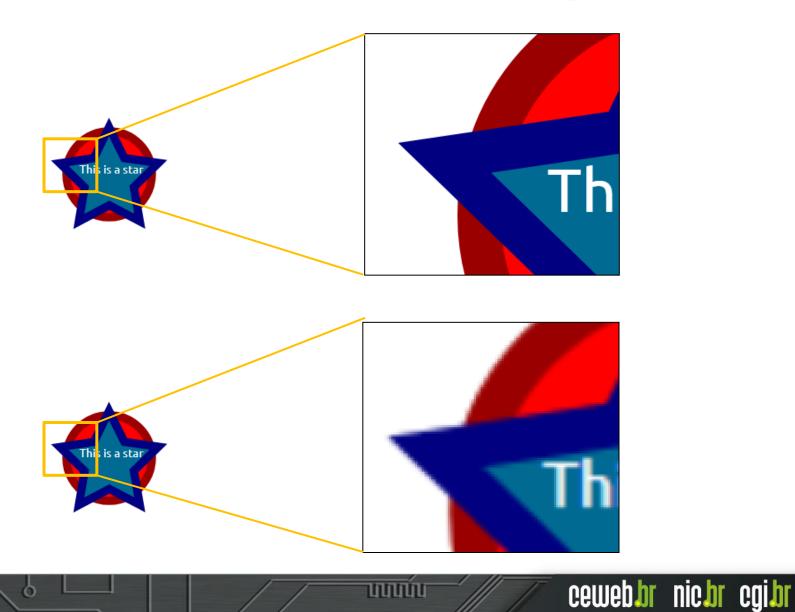

õ

### Accessible images on the web

սորող

• Images on the web needs alternative text, for screen readers users

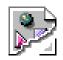

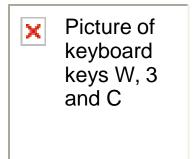

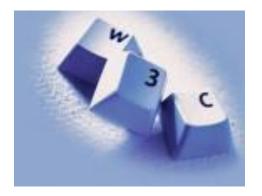

#### Accessible images on the web

<img src="star.svg" alt="an illustration of a star">

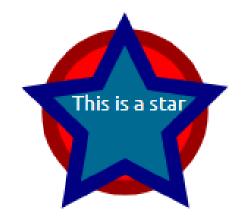

<svg xmlns="http://www.w3.org/2000/svg" width="200" height="200"> <!---rest of SVG code--> </svg>

սորող

# **Describing SVG images on the Web**

#### The <desc> and <title> elements:

According to SVG documentation, these two elements are intended to describe images. Both elements are rendered as text and are not visible in the browser. The <title> element could show a tooltip when the user mouse over it (this depends on its implementation by browsers).

mmm

# **Describing SVG images on the Web**

#### The <text> element:

Defines a composite graphic element of text. Some attributes may define visual characteristics, such as direction of the text, position and filling-in of the text. This element is rendered in text on the page, and is displayed visually by the Web browser. Its position on the page and also in the SVG graph depends on their position in the code and also the X and Y co-ordinates that define their position within the container.

սողող

# **Describing SVG images on the Web**

mmm

cewebbr nicbr cgibr

#### The role="img" and aria-label="description" attributes:

The role="img" attribute changes the semantics of the element so it behaves as an image, while the attribute aria-label="description" provide a description of the element in which it has been inserted.

## **Text alternatives on SVG**

cewebbr nicbr cgibr

<svg xmlns="http://www.w3.org/2000/svg" width="200" height="200" id="svg01"arialabelledby="title-star" aria-describedby="desc-star"> <title id="title-star">Estrela azul no elemento TITLE</title> <desc id="desc-star">Imagem de uma estrela azul sobre um círculo vermelho no elemento DESC</desc> <g transform="translate(0,-852.36218)"> <path style="fill:#ff0000;stroke:#9b0000;stroke-width:10;" d="m 144.10177,103.8611</pre> a 51.799896,51.799896 0 1 1 -103.599794,0 51.799896,51.799896 0 1 1 103.599794,0 z" transform="translate(5.6978374,845.45332)" role="img" arialabel="Imagem de uma estrela azul no atributo ARIA-LABEL" /> <path style="fill:#006a92;stroke:navy;stroke-width:10;" d="M 106.58415,98.958225</pre> 69.586242,79.647381 32.703751,99.177762 39.636472,58.023282 9.6646592,28.981168 50.947225,22.857144 69.306117,-14.622251 87.887424,22.747375 129.20566,28.625949 99.40697,57.845672 z" transform="translate(28.564552,907.03667)" /> <text style="fill:#ffffff;"> <tspan x="62.024254" y="948.65192">This is a star</tspan> This is a star </text> </q>

Innnn

</svg>

#### **Screen Readers and Browsers tests**

|  | <title>&lt;/th&gt;&lt;th&gt;&lt;DESC&gt;&lt;/th&gt;&lt;th&gt;&lt;TEXT&gt;&lt;/th&gt;&lt;th&gt;"ARIA-LABEL"&lt;/th&gt;&lt;/tr&gt;&lt;tr&gt;&lt;td&gt;SAFARI 9 / VOICEOVER 7 / MACOS X&lt;/td&gt;&lt;td&gt;Yes&lt;/td&gt;&lt;td&gt;Yes&lt;/td&gt;&lt;td&gt;Yes&lt;/td&gt;&lt;td&gt;Yes&lt;/td&gt;&lt;/tr&gt;&lt;tr&gt;&lt;td&gt;FIREFOX 44 / VOICEOVER 7 / MACOS X&lt;/td&gt;&lt;td&gt;No&lt;/td&gt;&lt;td&gt;No&lt;/td&gt;&lt;td&gt;Yes&lt;/td&gt;&lt;td&gt;Yes&lt;/td&gt;&lt;/tr&gt;&lt;tr&gt;&lt;td&gt;CHROME 48 / VOICEOVER 7 MACOS X&lt;/td&gt;&lt;td&gt;Yes&lt;/td&gt;&lt;td&gt;No&lt;/td&gt;&lt;td&gt;Yes&lt;/td&gt;&lt;td&gt;Yes&lt;/td&gt;&lt;/tr&gt;&lt;tr&gt;&lt;td&gt;IE11/ JAWS 17 / WINDOWS 7&lt;/td&gt;&lt;td&gt;Yes&lt;/td&gt;&lt;td&gt;Yes&lt;/td&gt;&lt;td&gt;Yes&lt;/td&gt;&lt;td&gt;Yes&lt;/td&gt;&lt;/tr&gt;&lt;tr&gt;&lt;td&gt;FIREFOX 44 / JAWS 17 / WINDOWS 7&lt;/td&gt;&lt;td&gt;No&lt;/td&gt;&lt;td&gt;No&lt;/td&gt;&lt;td&gt;Yes&lt;/td&gt;&lt;td&gt;Yes&lt;/td&gt;&lt;/tr&gt;&lt;tr&gt;&lt;td&gt;CHROME 48 / JAWS 17 / WINDOWS 7&lt;/td&gt;&lt;td&gt;No&lt;/td&gt;&lt;td&gt;No&lt;/td&gt;&lt;td&gt;Yes&lt;/td&gt;&lt;td&gt;Yes&lt;/td&gt;&lt;/tr&gt;&lt;tr&gt;&lt;td&gt;IE11 / NVDA 2016 / WINDOWS 7&lt;/td&gt;&lt;td&gt;Yes&lt;/td&gt;&lt;td&gt;No&lt;/td&gt;&lt;td&gt;Yes&lt;/td&gt;&lt;td&gt;No&lt;/td&gt;&lt;/tr&gt;&lt;tr&gt;&lt;td&gt;FIREFOX 44 / NVDA 2016 / WINDOWS 7&lt;/td&gt;&lt;td&gt;No&lt;/td&gt;&lt;td&gt;No&lt;/td&gt;&lt;td&gt;Yes&lt;/td&gt;&lt;td&gt;Yes&lt;/td&gt;&lt;/tr&gt;&lt;tr&gt;&lt;td&gt;CHROME 48 / NVDA 2016 / WINDOWS 7&lt;/td&gt;&lt;td&gt;Yes&lt;/td&gt;&lt;td&gt;No&lt;/td&gt;&lt;td&gt;Yes&lt;/td&gt;&lt;td&gt;Yes&lt;/td&gt;&lt;/tr&gt;&lt;/tbody&gt;&lt;/table&gt;</title> |
|--|----------------------------------------------------------------------------------------------------|
|--|----------------------------------------------------------------------------------------------------|

ഞ

mmmm

# **Search Engine Optimization**

cewebbr nicbr cgibr

- The technique of developing websites in a way that they are searchengine friendly is called Search Engine Optimization (SEO).
- This technique consists of a group of technical strategies used to increase the number of visitors to a website by obtaining a highranking position in the search engine results page
- Search engine optimization is based on making small modifications to parts of websites (including image descriptions).

### The experiment

cewebbr nicbr cgibr

- Alternative texts are important for Web Accessibility but how this texts are indexed by search engines on the Web?
- One image in SVG format was published on a Website
- Images were published using the following resources:
  - Elements <desc>, <title> and <text>
  - Attributes role="img" and aria-label="description"
- The tests were made using Google, Bing, DuckDuckGo and Yahoo search engines

Innnn

The content was indexed by search engines.

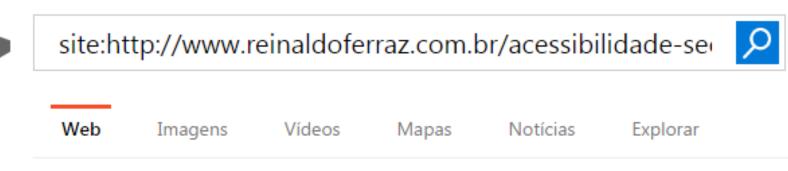

1 RESULTADOS Data 👻 Região 👻

#### Acessibilidade, SEO e SVG | Reinaldo Ferraz

www.reinaldoferraz.com.br/acessibilidade-seo-e-svg 💌

Imagem de uma estrela azul sobre um círculo vermelho no elemento DESC This is a star. Segunda imagem sem descrição alternativa Blue Moon. O único conteúdo ...

mmm

The content was indexed by search engines.

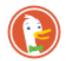

site:http://www.reinaldoferraz.com.br/acessibilidade-seo-e-svg/ "Estrela azul"

Imagens Vídeos

Mostrando resultados de: http://www.reinaldoferraz.com.br/acessibilidade-seo-e-svg/ Todos os Resultados

#### Acessibilidade, SEO e SVG | Reinaldo Ferraz

Imagem de uma **estrela azul** sobre um círculo vermelho no elemento DESC This is a star. Segunda Imagem sem descrição alternativa Blue Moon. O único conteúdo textual de cada **SVG é** apenas o que está dentro do elemento <text> **e é** exibido na Imagem pelo navegador.

mmm

cewebbr nicbr cgibr

reinaldoferraz.com.br/acessibilidade-seo-e-svg/

The content was indexed by search engines.

| 🔒 Home | Mail | Flickr     | Tumblr     | News      | Sports    | Finance      | Celebrity   | Answers | Group |
|--------|------|------------|------------|-----------|-----------|--------------|-------------|---------|-------|
| YAHO   | 0! [ | site:http: | //www.rein | aldoferra | z.com.br/ | acessibilida | ide-seo-e 🗙 | Search  |       |
|        |      | Web        | Images     | Video     | News      | More ~       | Anytime ~   |         |       |

Acessibilidade, SEO e SVG | Reinaldo Ferraz www.reinaldoferraz.com.br/acessibilidade-seo-e-svg v

Imagem de uma estrela azul sobre um círculo vermelho no elemento DESC This is a star. Segunda imagem sem descrição alternativa Blue Moon. O único conteúdo ...

1 result

cewebbr nicbr cgibr

site:http://www.reinaldoferraz.com.br/acessibilidade-seo-e × Search

սորող

The content was indexed by search engines.

| Google | site:http://www.reinaldoferraz.com.br/acessibilidade-seo-e-svg/ thi 🛛 🥅 🌷 |              |         |          |          |        |                        |  |
|--------|---------------------------------------------------------------------------|--------------|---------|----------|----------|--------|------------------------|--|
|        | Todas                                                                     | Vídeos       | Imagens | Shopping | Notícias | Mais 🔻 | Ferramentas de pesquis |  |
|        | 1 resulta                                                                 | do (0,52 seg | undos)  |          |          |        |                        |  |

#### Acessibilidade, SEO e SVG | Reinaldo Ferraz

#### www.reinaldoferraz.com.br/acessibilidade-seo-e-svg/ -

23 de fev de 2016 - Open Web, Acessibilidade, Star Wars e Café Skip to content ... Com o objetivo de ampliar a pesquisa anterior, que resultou um estudo sobre o ... Imagem de uma estrela azul sobre um círculo vermelho no elemento DESC **This is a star** ... where a description is intended to provide more verbose information.

mmm

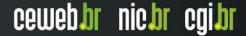

### Summary

cewebbr nicbr cgibr

|                                                                                                    | Google | Yahoo | Bing | Duck Duck<br>Go |
|----------------------------------------------------------------------------------------------------|--------|-------|------|-----------------|
| <desc></desc>                                                                                                    | Yes    | Yes   | Yes  | Yes             |
| <title>&lt;/td&gt;&lt;td&gt;No&lt;/td&gt;&lt;td&gt;No&lt;/td&gt;&lt;td&gt;No&lt;/td&gt;&lt;td&gt;No&lt;/td&gt;&lt;/tr&gt;&lt;tr&gt;&lt;td&gt;&lt;text&gt;&lt;/td&gt;&lt;td&gt;Yes&lt;/td&gt;&lt;td&gt;Yes&lt;/td&gt;&lt;td&gt;Yes&lt;/td&gt;&lt;td&gt;Yes&lt;/td&gt;&lt;/tr&gt;&lt;tr&gt;&lt;td&gt;role="img"&lt;br&gt;aria-label&lt;/td&gt;&lt;td&gt;No&lt;/td&gt;&lt;td&gt;No&lt;/td&gt;&lt;td&gt;No&lt;/td&gt;&lt;td&gt;No&lt;/td&gt;&lt;/tr&gt;&lt;/tbody&gt;&lt;/table&gt;</title> |        |       |      |                 |

սոողո

冒

6

### Conclusions

cewebbr nicbr cgibr

- <text> and role="img" + aria-label="descritpion" are accessed by most screen readers and browsers tested
- <desc> and <text> are indexed by all search engine tools tested
- The combination of these elements can bring more accessibility for imagens in SVG and can be better indexed by search engine.

mmm

# Thank you www.ceweb.br

@reinaldo@nic.br 🕒 @reinaldoferraz

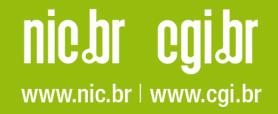